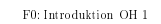

Grundläggande regel för hur sannolikheter adderas:

$$
P(A) + P(B) = P(A \text{ eller } B) + P(A \text{ och } B)
$$

Denition av betingad sannolikhet:

$$
P(A|B) = \frac{P(A \text{ och } B)}{P(B)}
$$

Definition: A och B säges vara oberoende då

$$
P(A \text{ och } B) = P(A)P(B)
$$

Observera att då gäller

$$
\begin{array}{l} P(A|B)=P(A) \\ P(B|A)=P(B) \end{array}
$$

Bayes formel:

$$
P(A|B) = \frac{P(A)P(B|A)}{P(A)P(B|A) + P(\text{icke-}A)P(B|\text{icke-}A)}
$$

 $A \cap B$  istället för A och B,  $A \cup B$ istället för $A$ eller  $B$  och  $A^\prime$  eller  $A^\circ$  istället för icke- $A$ .

F0: Introduktion OH <sup>3</sup>

$$
f(x) = e^{-\lambda} \frac{\lambda^x}{x!}, \quad x = 0, 1, 2, \dots
$$

Parameter är <sup>&</sup>gt; 0. Utfallsrum är Z+ <sup>=</sup> f0; 1; 2; : : :g.

Poissonfördelningens massfunktion är

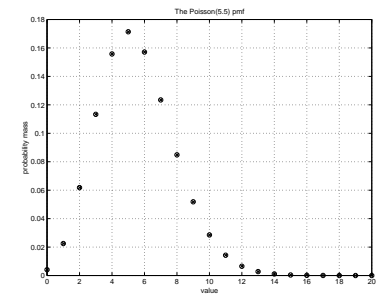

Exempel: <sup>X</sup> Poi() med <sup>=</sup> 5:5

$$
P(X \in \{1, 2\}) = e^{-5.5} \frac{5.5^1}{1!} + e^{-5.5} \frac{5.5^2}{2!}
$$
  
= 0.0225 + 0.0618  
= 0.0843

F0: Introduktion OH <sup>2</sup>

Normalfördelningens täthetsfunktion är

$$
f(x) = \frac{1}{\sqrt{2\pi}\sigma} e^{-(x-\mu)^2/2\sigma^2}, \quad -\infty < x < \infty
$$

Parametrar är $\mu \in R, \sigma > 0.$ Utfallsrum är hela $R.$ Exempel: Antag att utfallet <sup>X</sup> av ett försök är normalfördelat med parametrar $\mu=100$ och $\sigma=15.$ Då

$$
P(85 \le X \le 115) = \int_{85}^{115} f(x) dx = 0.6827
$$

$$
P(100 \le X \le 130) = \int_{100}^{130} f(x) dx = 0.4772
$$
Om istället  $\sigma = 5$ ,
$$
P(85 \le X \le 115) = \int_{85}^{115} f(x) dx = 0.9973
$$

Den standardiserade normalfördelningskurvan har  $\mu = 0$  och  $\sigma =$  1:

$$
\varphi(z) = \frac{1}{\sqrt{2\pi}} e^{-z^2/2}, \quad -\infty < z < \infty
$$

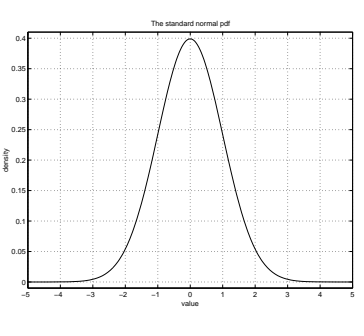

F0: Introduktion OH <sup>4</sup>

Verklighet: Vi har <sup>9</sup> mätningar av en parameter vi kallar

12:34 7:76 9:06 9:97 11:65 10:29 11:01 6:25 11:07

En lämplig modell skulle kunna vara att mätningarna är normalfördelade med parametrar , .

Några problem som vi ska lära oss hantera:

- $\bullet$ skatta $\mu$ resp $\sigma$
- $\bullet$ skatta felet i skattningen av $\mu$
- $\bullet$  "bevisa" att $\mu > 8$
- prediktera nästa mätvärde (det 10:e)
- $\bullet$ beräkna ett prediktionsintervall

Dessutom ska vi lära oss grundläggande om stokastisk simulering samt lite grand om Bayesiansk uppdatering av skattningar, statistisk extremvärdesteori o
h om hur beslut baserade på riskberäkningar kan göras.